#### **COMUNICADO CSP Nº 04/2022**

## **RETIFICAÇÃO DO COMUNICADO CSP Nº 01/2022**

# **PROGRAMA DE AUXÍLIO PERMANÊNCIA**

A Coordenadoria Sociopedagógica do Instituto Federal de Ciência Tecnologia e Educação de São Paulo – Câmpus Itaquaquecetuba, no uso de suas atribuições, torna pública a **retificação** do COMUNICADO CSP Nº 01/2022 referente ao processo seletivo de **Renovação** do Programa de Auxílio Permanência para o 1º semestre de 2022, conforme discriminado abaixo:

**Onde se lê:**

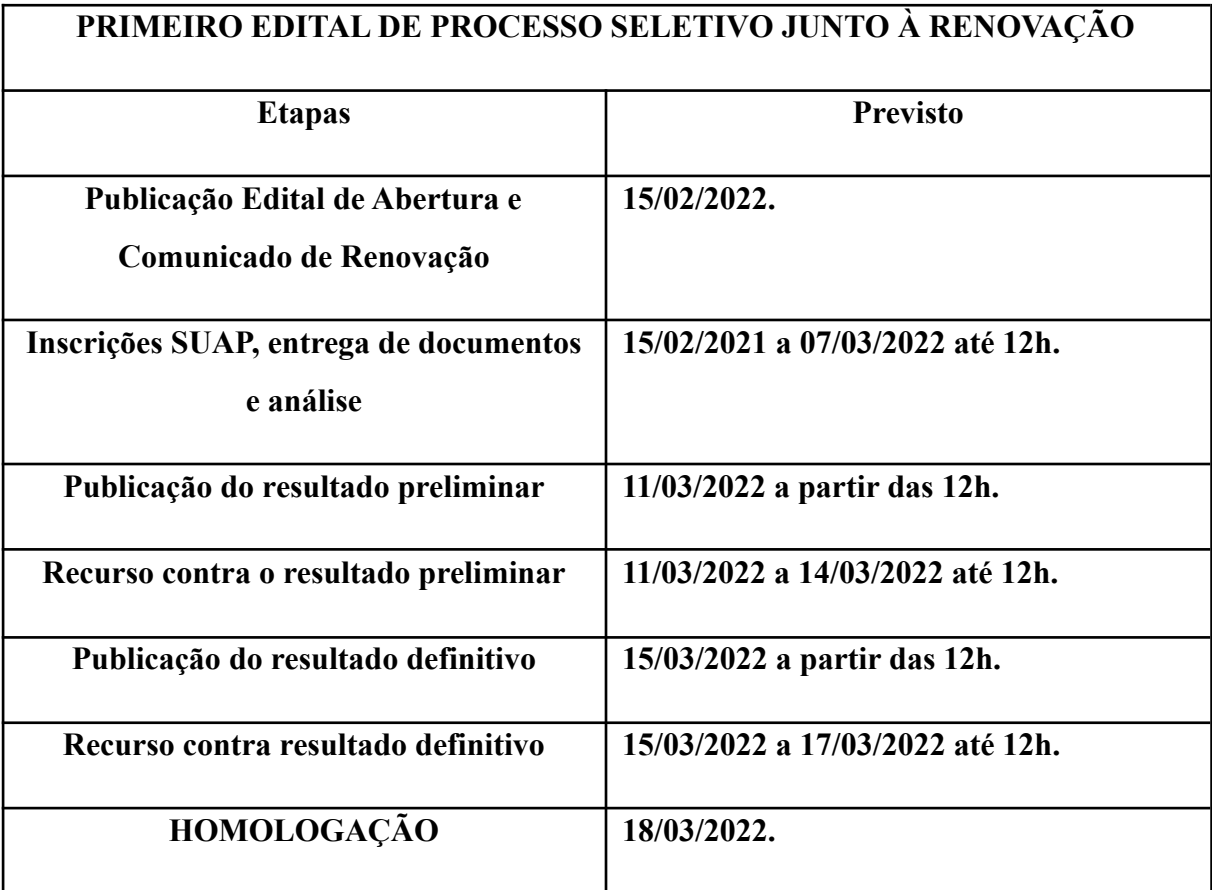

**Leia-se:**

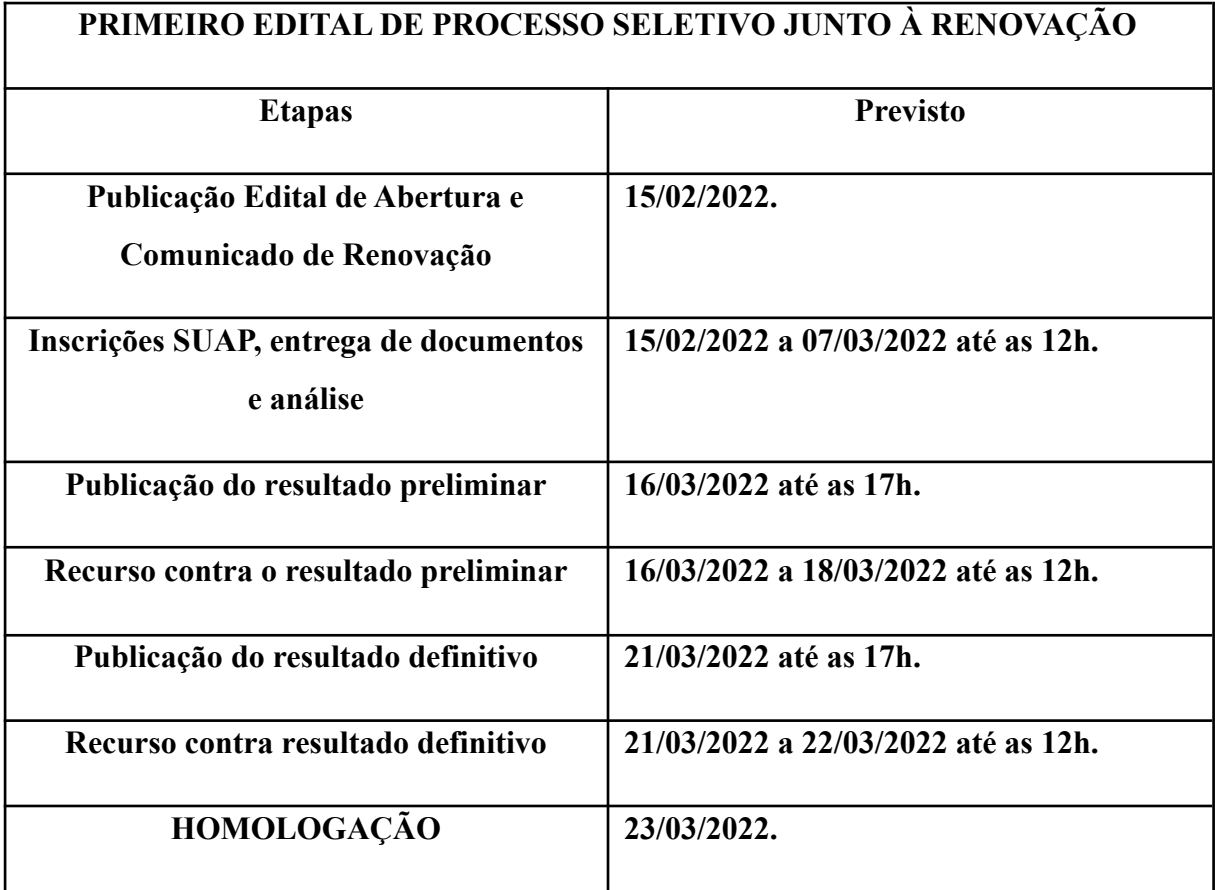

#### **Acrescenta-se, ainda, após o item 7.:**

- 7-A. Para acessar o "Comprovante de Inscrição do Aluno", o estudante deverá:
- 1º: Acessar o SUAP;

### 2º: Selecionar em **ATIVIDADES ESTUDANTIS**;

- 3º Selecionar em **Serviço Social**;
- 4º Selecionar em **Programas**;

5º Selecionar o ícone **Inscrições**. Feito isso, deve localizar a inscrição realizada no **Recadastramento PAP - Comunicado CSP nº 01/2022**;

6º Selecionar a Opção **"Comprovante de Inscrição do Aluno**". Assim que fizer isso, será gerado um link com os dados inseridos. O estudante deve salvar, assinar e enviar através do SUAP na aba de cor verde **Adicionar Documento** selecionando "Documentos Complementares".

#### **Acrescenta-se também, após o item 12.:**

13. Os estudantes devem estar atentos aos e-mails enviados pela CSP sobre os documentos faltantes.

14. Os estudantes serão informados sobre os documentos faltantes na publicação do resultado preliminar e terão o prazo de recurso para regularização.

Itaquaquecetuba, 08 de março de 2022.

Arteus Luís Mateus da Silva Souza Coordenadoria Sociopedagógica